# ENTWICKLUNG UNO PRAKTISCHER EINSATZ EINES PROGRAMMSYSTEMS ZUR STEUERUNG DES PHOTOGRAMMETRISCHEN DIGITALZEICHENTISCHES AVIOTAB TA

A. Dietrich PHOTOGRAMMETRIE GMBH / MUnchen

Freiwilliger Fachbeitrag: Kommission II/IV-1 XIV. Kongress der Internationalen Gesellschaft für Photogrammetrie, Hamburg 1980

### ENTWICKLUNG UNO PRAKTISCHER EINSATZ EINES PROGRAMMSYSTEMS ZUR STEUERUNG

DES PHOTOGRAMMETRISCHEN DIGITALZEICHENTISCHES AVIOTAB TA

# Zusammenfassung

Der Einsatz eines Tischrechners verbunden mit dem von der Firma WILD/ Heerbrugg angebotenen Rechnerinterface PRI 1 ermöglicht die digitale Auswertung von Luftbildaufnahmen am AVIOMAP AMH mit gleichzeitiger graphischer Ausgabe am Digitalzeichentisch AVIOTAB TA nach rechnerischer Aufbereitung der gemessenen Daten. Die dafür notwendige Software wurde für das Hewlett-Packard-System 9835A (64K-Byte-Rechner mit alphanumerischem Bildschirm) in HP-BASIC geschrieben. Die Steuerung des Zeichentisches erfolgt ausschließlich über den HP-Rechner mittels Funktionstasten. Registrierte Modellkoordinaten werden in Echtzeit zu Tischkoordinaten und Gelandehohen transformiert. Die Speicherung der Koordinaten auf Magnetbandkassetten ist wahlweise möglich. Die einzelnen Systemkomponenten werden beschrieben, der Funktionsablauf erlautert und auf Probleme bei der Verwendung und Erstellung der Hard- und Software hingewiesen.

# I. Einleitung

Forschung und Entwicklung gehören bei einem privatwirtschaftlichen Dienstleistungsunternehmen nicht zu den primären Aufgaben, wie dies z.B. bei Hochschulinstituten der Fall ist. Andererseits würde ein Unternehmen, das nicht ständig in nennenswertem Umfang Entwicklungsarbeiten durchführt, schnell veralten und nicht mehr konkurrenzfahig sein. Wesentliche Entwicklungsarbeiten der Photogrammetrie GmbH MUnchen in den letzten Jahren auf dem Gebiet der photogrammetrischen Auswertung standen fast alle im Zusammenhang mit der digitalen Messung. Neue Zeichentische und leistungsfähige Tischrechner ermöglichten die Entwicklung eines Systems zur rechnerunterstützten photogrammetrischen Auswertung mit graphischer Ausgabe am Digitalzeichentisch oder Speicherung und digitale Weiterverarbeitung der gemessenen Daten.

Im Jahre 1978 wurden mit dem Kauf eines WILD AMH und des Digitalzeichentisches AVIOTAB TA zwei der 3 wesentlichen Bausteine des Systems erworben. Im Frühjahr 1979 fiel, nach Untersuchung mehrerer vergleichbarer Rechnersysteme, die Entscheidung zur Anschaffung des Hewlett-Packard-Tischrechners 9835A mit Kassettenlaufwerk und Bildschirm. Zu diesem Zeitpunkt lagen bereits einschlägige Erfahrungen über den Einsatz von Tischrechnern bei der Datenerfassung am A 10 und der weiteren Datenverarbeitung entsprechend den unterschiedlichen WUnschen verschiedener Auftraggeber vor. Die Entwicklung eines programmierbaren Rechnerinterface (PRI 1) zum Digitalzeichentisch AVIOTAB TA durch die Firma WILD ermöglichte den Anschluß des HP-Rechners zur UnterstUtzung der Auswertung am AMH,zur Steuerung des Zeichentisches und zur digitalen Erfassung und Speicherung gemessener Daten.

Im September 1979 waren alle Voraussetzungen gegeben, um mit der Entwicklung der Software beginnen zu können, nachdem intensive Tests mit dem Rechnerinterface und dem HP-System 9835A vorausgegangen waren . An dieser Stelle mochte ich meinen Dank Herrn Professor Dorrer/MUnchen und allen jenen Mitarbeitern der Firma WILD und Hewlett-Packard/München aus-<br>sprechen, die in dankenswerter Weise mitgeholfen haben, anfängliche Schwierigkeiten und Probleme bei der Inbetriebnahme des Systems zu überwinden .

## II. Beschreibung der Hardwarekomponenten des Systems

In früheren Veröffentlichungen <sup>r</sup>1, 2, 3, wurden bereits das WILD-AVIOMAP-<br>System, der Digitalzeichentisch AVIOTAB TA und das Rechnerinterface PRI 1 beschrieben . Im folgenden wird auf diese Gerate nurmehr kurz eingegangen .

A) AVIOMAP- AMH , WILD/Heerbrugg

Für die graphische und digitale Auswertung von Luftbildaufnahmen. Raumsteuerung der Meßmarke durch Freihandführung oder durch Handräder und Fußscheibe. Mechanische Projektion, stufenwiese einstellbare Brenn-<br>weite von 54 mm bis 311 mm.

- B) Digitalzeichentisch AVIOTAB TA, WILD/Heerbrugg
	- Nutzbare Zeichenfläche 1,0 m x 1,2 m, horizontal oder bis 81<sup>0</sup> geneigt fixierbar .
	- Maximale Geschwindigkeit 125 mm/s, maximale Beschleunigung 700 m/s<sup>2</sup>.
	- Als Zeichenwerkzeuge können Kugelschreiber, Tuschefüllhalter oder Gravurwerkzeuge verwendet werden.

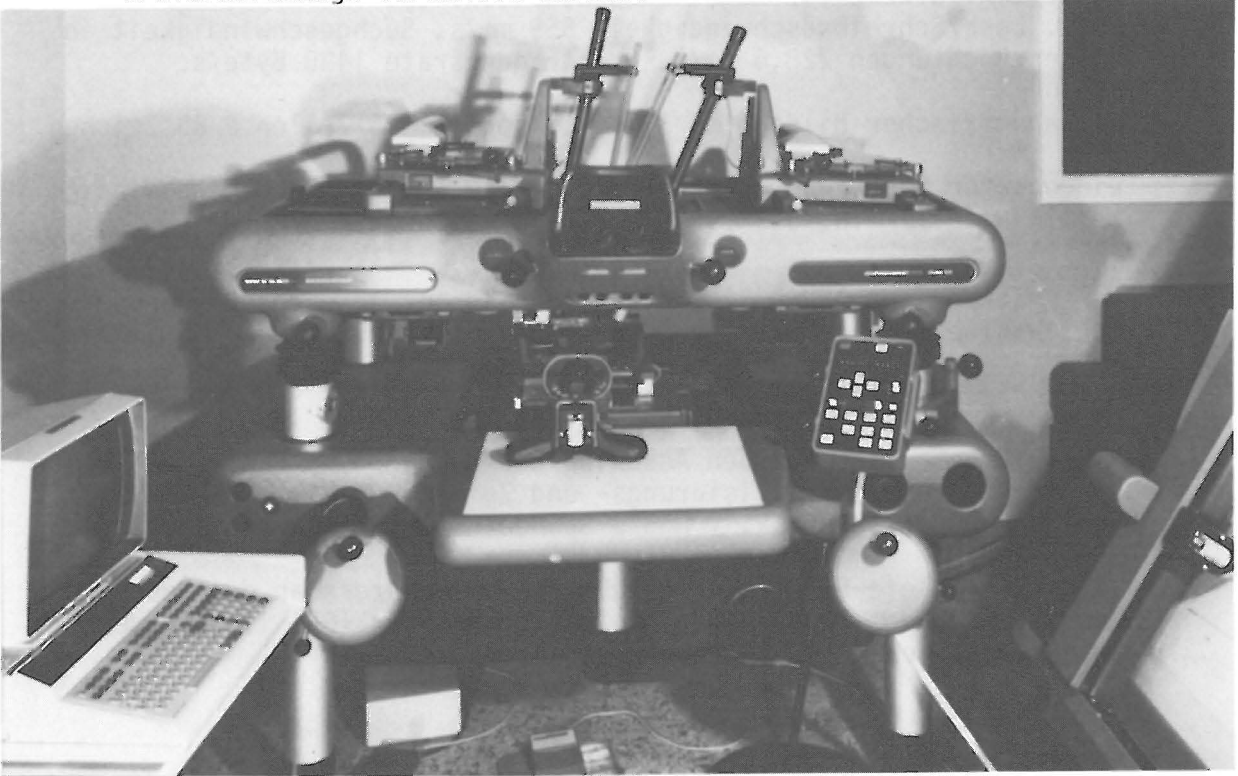

- C) Rechnerinterface PRI 1, WILD/Heerbrugg
	- Das PRI 1 ist ein Mikroprozessor (Intel 8085) an dessen Bus-System angeschlossen sind :

Datenspeicher

je 1 Interface zum AVIOTAB und Rechner

Zähler für das Stereokartiergerät und die Handsteuerung

- Die vom Hauptrechner (HP 9835A) Uber eine serielle Schnittstelle (RS 232 C) an den Mikroprozessor Ubermittelten Befehle werden zunachst gespeichert und anschlieBend interpretiert. Die nachfolgenden Berechnungen ergeben die Steuerdaten für den Digitalzeichentisch.
- Der Befehlssatz des PRI 1 enthält 25 Einzelbefehle. Ein Befehl besteht aus einem Codebuchstaben, aus Ziffern für die Festlegung von Parametern' (z.B. Zielpunkt-Koordinaten) und einem Abschlußcode. Der Befehl für das Zeichnen einer geraden Linie hat z.B. folgendes Aus-<br>sehen:

# D000100,000100CR

#### D) Tischrechner HP 9835A, Hewlett-Packard

Das Rechnersystem HP 9835A besteht aus:

- dem eigentlichen Rechner (16-bit-Parallel-CPU) mit 64KByte Kernspeicher, tatsächlich verfügbar 49962 Byte. Alphanumerisches Tastenfeld mit 12 vom Benutzer definierbaren speziellen Funktionstasten.
- Kassettenlaufwerk für Magnetbandkassetten. Speicherkapazität 217K Byte. Lese/Schreibgeschwindigkeit 559 mm/s, Suchgeschwindigkeit in beiden Richtungen 228,6 cm/s, Obertragungsrate 1480 Byte/s .
- alphanumerischer Bildschirm 31 em Diagonale, 25 Zeilen a 80 Zeichen.
- eingebauter Streifendrucker, Papierbreite 5,7 em, Druckgeschwindig . keit 190 Zeile/min, 5 x 7 Punktmatrix, 16 Zeichen pro Zeile .

Programmiersprache: HP-BASIC, ein wesentlich erweitertes Standard-BASIC; Wahlweise auch als Assembler (Spezielles ROM) .

Als Interfacekarten werden verwendet :

- RS 232 C Interface für den Anschluß des Rechners an das PRI 1 zur Obertragung der Initialisierungs- und Zeichenbefehle (OUTPUT), sowie des Zahlerstandes der x, y und z Spindeln (INPUT)
- 16-bit-Parallele-E/A zum AnschluB des FuBschalters an den Rechner und Anschluß des Rechners an den Mikroprozessor (PRI 1) über den standardmäßigen Anschluß des Fußschalters.
- Interface-Bus HP-IB für die Datenübertragung zu einem externen Peri-<br>pheriegerät z.B. Matrixdrucker, HP 9815A oder 9-Spur Magnetband.
- E) Nichtstandardgemäße Zusatzeinrichtungen
	- Für das Zurücksetzen der Zähler für die x, y und z Bewegung des Stereokartiergerats auf Null ist an der Elektronikeinheit des AVIOTAB ein Reset-Schalter angebracht . Dieser liegt bei senkrechtgestellter Zeichenfläche äußerst ungünstig, so daß am eigentlichen<br>Bedienungspaneel des AVIOTAB ein zusätzlicher Schalter für die erwähnte Funktion installiert wurde. Die Nullstellung der Zähler ist<br>gemeinsam mit der hard- oder softwaremäßigen Festlegung des Koordinatenursprungs am AVIOTAB wichtig für die jederzeit wiederholbare eindeutige Zuordnung von Stereokartiergerat und Zeichentisch .
	- Die Auslösung einer Registrierung, d.h. das Abfragen des Zähler-<br>standes für die x, y und z Koordinate durch das PRI 1 und Weiter-<br>leitung an den HP-Rechner erfolgt durch Bedienung eines Fußschalters, der normalerweise direkt an die Elektronik-Einheit des AVIOTAB an-<br>geschlossen ist. Daraus ergibt sich der Nachteil, daß die Übertragung der Koordinaten nur manuell ausgelöst werden kann, nicht jedoch automatisch vom HP -Rechner. Aus diesem Grund wurde der FuBschalter an den HP-Rechner mittels der 16-bit-parallelen Interface-<br>karte angeschlossen, die wiederum mit dem ursprünglichen Eingang des Fußschalters am AVIOTAB verbunden ist und somit hier die Funk-<br>tion des Fußschalters ausübt.

Beide Hardwareinstallationen wurden nach Angaben des Verfasser von der Firma Hewlett-Packard/München bzw. der Firma Sandner/München aus-geführt.

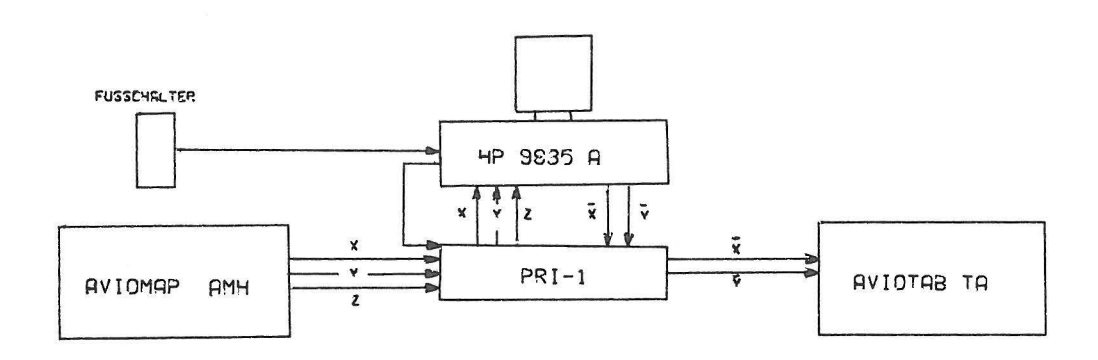

ABB.2

## III. Funktionsablauf

(siehe Abbildung 2)

### 1. Koordinatenübertragung

Die photogrammetrische Auswertung erfolgt punktweise, sofern eine absolute Orientierung nicht erforderlich ist, im relativ orientierten Modell. Die Zuordnung zum Paßpunktsystem wird durch eine räumliche Transformation erreicht. Gemessene Modellkoordinaten werden in Echtzeit vom HP-Rechner zu Tisch/Gelandekoordinaten transformiert, am Bildschirm angezeigt und zur Steuerung des Zeichentisches an das PRI 1 ausgegeben. Die direkte Synchronisation von AMH und AVIOTAB, die in der Standardausführung enthalten ist, wird nicht verwendet, da dafür die absolute Orientierung des Stereomodells verwendet, da datur die absolute orientierung des Stereomodelis<br>Bedingung ist. Die Steuerung des Digitalzeichentisches erfolgt <u>aus-</u><br>schließlich durch den HP-Rechner.

#### 2. DatenfluB

Durch Auslosen einer Registrierung mit dem FuBschalter wird das laufende Programm des HP-Rechners durch Hardware-Interrupt (voller Eingabepuffer) unterbrochen. In einer Subroutine wird über die 16bit-parallele Interfacekarte dem PRI 1 mitgeteilt, daB die Obertragung eines Koordinatentripels (xyz) gewünscht wird. Der momentane Zählerstand der x, y und z Zähler wird vom PRI 1 abgefragt und mittels eines 14-Byte-Befehls über die serielle Schnittstelle zum<br>HP-Rechner übertragen. Bei diesem Datenaustausch werden alle laufenden Programme des Mikroprozessors bzw. des HP-Rechners durch Inter-<br>rupt mit hoher Priorität unterbrochen. Der HP-Rechner ermittelt aus<br>den übertragenen ersten 12 Bytes die Modellkoordinaten x, y und z. Das 13. Byte wird als Code für die Digitalisierung, das 14. Byte als AbschluBcode des Datensatzes (CR) verwendet . Die so ermittelten Modellkoordinaten werden durch räumliche Transformation in Tischkoordinaten  $\overline{X}$  und  $\overline{Y}$  sowie die Geländehöhe H umgewandelt, am Bildschirm angezeigt und an das PRI 1 für die Tischsteuerung ausgegeben.

Der durch das PRI 1 erfaßte Zählerstand für die x, y und z Koordinaten ergibt je nach Stellung der Dekadenschalter am Bedienungspaneel des AVIOTAB, Inkremente bestimmter Größe

50 um

Inkrement =

Vergrößerung (=Multiplikator für x,y,z-Bewegung)

Man registriert z.B. mit 10 ,um-Inkrementen, wenn die am Dekadenschalter eingestellte Vergrößerung 5-fach beträgt. Zu beachten ist, daB der im Autographen fahrbare Bereich nicht die Kapazitat des Mikroprozessors übersteigt. Verfügbar sind  $\pm$  32737 Inkremente. Man muB daher die Zahler des PRI 1 etwa in der Mitte des x, y, z Bereiches auf Null setzen. Die Zahlerinitialisierung erfolgt durch

Einschalten des Zeichentisches oder durch Drücken des Reset-Schalters. Anfängliche Tests haben ergeben, daß wider Erwarten die Größe der Inkremente für x, y bzw. z bei gleicher Einstellung der Vergrößerung verschieden sind .

3. Die Auslösung einer Registrierung und somit die Steuerung des Zeichentisches ist durch die vorgenannte Hardwaremodifikation auch automatisch möglich. Soll der Zeichenstift synchron den x, y-Bewegungen des Autographen folgen, werden vom HP-Rechner die Modellkoordinaten Uber das PRI 1 abgerufen, transformiert und wie vorher beschrieben ausgegeben, ohne daß der Fußschalter betätigt werden muß. Der Rech-<br>ner benötigt dafür einschließlich Obertragungszeiten ca. 0,4 Sekunden, so daB der Zeichentisch je Sekunde zwei Steuerbefehle erhalt. Bei schnellem Anfahren eines Punktes über eine längere Distanz ergibt sich dadurch ein Verzögerungseffekt, der jedoch vernachlässigt werden kann. Das visuelle Einstellen eines bestimmten Punktes am Zeichentisch ist mit der üblichen Genauigkeit ohne Probleme möglich.<br>Eine gewisse Gewöhnung des Auswerters an das neue System ist notwendig.

Die Moglichkeit der automatischen Erfassung des Zahlerstandes durch das PRI 1 wird im vorhandenen System nicht verwendet, da sie an die Bedingung geknüpft ist, daß im absolut orientierten Modell ausgewertet wird und der Zeichenstift abgesenkt ist.

4. Ein wesentlicher Punkt ist die gegenseitige Zuordnung von Autograph und Zeichentisch, die nach Referenzverlust eines der beiden Gerate jederzeit wieder herstellbar sein muB. Der Digitalzeichentisch verliert z.B. seine Referenz durch Stromausfall, statische Entladung, wenn negative Steuerkoordianten übermittelt werden oder Teile eines Zeichens (Schrift oder Signatur) in negativer Richtung bezüglich des Koordinatenursprungs geschrieben werden sollen. Anfängliche Schwierigkeiten diesbezüglich sind überwunden, nur statische Entladungen führen heute noch zu ungewollten Registrierungen oder Referenzverlust, obwohl ein antistatischer FuBboden und eine Luftbefeuchtungsanlage vorhanden sind .

Als Referenzpunkt wird ein in Modellmitte liegender, im Luftbild ein-<br>deutig identifizierbarer Punkt verwendet. Seine Lage entspricht ge-<br>nau einem bestimmten Zählerstand der Spindeln des Autographs in Verbindung mit vorgewählten Tischkoordinaten  $\overline{X}$  und  $\overline{Y}$ . Die Referenz zwischen Autograph und Zeichentisch kann so innerhalb einer Minute wiederhergestellt werden .

5. Die Bedienung des HP-Rechners durch den Operateur und die Steuerung des Zeichentisches erfolgt vorwiegend Uber den FuBschalter und die 12 Funktionstasten des HP -Rechners . Lediglich einige wenige Kommandos werden durch Eingabe bestimmter Code-Buchstaben z.B. "J" für "ja" ge-<br>geben. Das Heben und Senken des Zeichenstiftes entsprechend der gewünschten Verbindung zweier gemessener Punkte erfolgt wahlweise entweder mit dem Fußschalter oder durch eine Kombination Fußschalter-<br>Funktionstaste. In Anbetracht der oben erläuterten Funktionsweise des Fußschalters und der komplizierten Datenübertragung ist diese

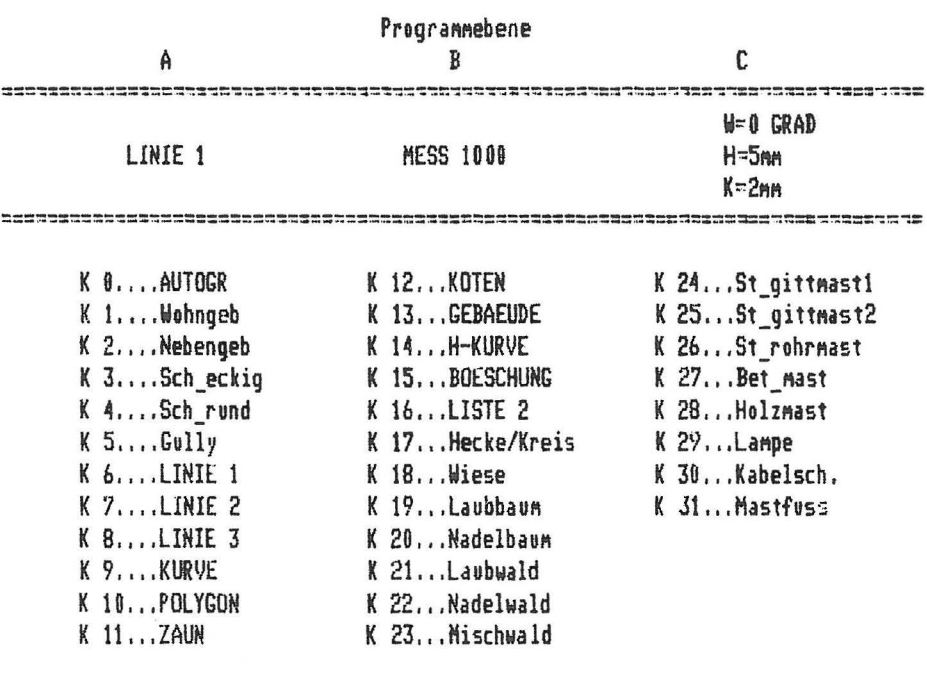

 $X = 123456$ 

 $Y=654321$  H=339.5

12

 $\overline{a}$ 

Arbeitsweise nur durch ein komplexes Programmsystem mit gepufferter Ein- und Ausgabe möglich.

Die 12 Funktionstasten des HP-Rechners sind mehrfach belegbar. Hardwaremäßig dreimal durch Betätigung einer Vorlauftaste, softwaremäßig beliebig oft. Die jeweiligen Funktionen der einzelnen Tasten werden am Bildschirm angezeigt (bis zu 32 Funktionen gleichzeitig), so daB ein Nachschlagen im Handbuch nicht erforderlich ist. Neben der Anzeige der Funktionstasten werden das z.Zt. laufende Programm und evtl. Unterprogramme sowie die zuletzt registrierten Koordinaten am Bildschirm angezeigt (siehe Abbildung 3).

# IV. Arbeitsprogramme

Die Software für den Tischrechner HP 9835A wurde durch den Verfasser entwickelt und bis auf ein Binärprogramm für die gepufferte Eingabe und ein bereits vorhandenes Programm für die Aufstellung und Auflösung der Normalgleichungen der räumlichen Transformation, in HP-BASIC geschrieben. Die erste Ausbaustufe des Systems, das Anfang 1979 in Betrieb genommen wurde, umfaBte folgende Benutzer-Programme:

- Initialisierungsprogramm, Input-Output Routinen .
- Orientierungsprogramm mit räumlicher Transformation ohne Berechnung der Einstellwerte für eine absolute Orientierung.
- Messungsprogramm 1000 für die Zeichnung am AVIOTAB TA. Signaturen und Ausführung entsprechend der üblichen Zeichenanweisung für den Maßstab 1:1000.

Die Software wird laufend verbessert und erweitert, so daB im Juli 1980 folgende Programme zur Verfügung stehen werden:

- Initialisierungsprogramm, Input-Output Routinen
- Orientierungsprogramm mit räumlicher Transformation und Berechnung der Einstellwerte für die absolute Orientierung.
- Messungsprogramm 1000 für die Zeichnung am AVIOTAB TA. Signaturen und Ausführung entsprechend der üblichen Zeichenanweisung für den Maßstab  $1:1$  000.
- Digitalisierungsprogramm mit Speicherung von Modell/Tisch/Gelandekoordinaten auf Magnetbandkassetten . Obertragung der Daten auf ein externes Peripheriegerät.
- Programm zur Auswertung von terrestrischen Aufnahmen mit nahezu beliebiger Aufnahmerichtung bezogen auf die gewünschte Projektionsebene.
- Blattvorbereitung und PaBpunktkartierung .

Im Juli 1980 wird das beschriebene System an zwei Auswertegeraten:

**:1.59.** 

Wild AMH und Zeiss PLANICART jeweils mit AVIOTAB TA und HP 9835A installiert sein.

Kurzbeschreibung der wichtigsten Programme

1. ABSOR 1

Das Orientierungsprogramm besteht aus 3 Teilen .

Messung und Eingabe von Modell- und Geländekoordinaten der Paßpunkte. Das Löschen fehlerhafter Punkte ist sofort und rückwirkend für beliebig viele Punkte möglich.

Berechnung der Transformationselemente und Ausdruck der Restfehler getrennt nach Lage und Höhe sowie der mittleren Fehler für X Y bzw. Z.<br>Wird die Transformation akzeptiert, werden die Transformationselemente auf Band gespeichert, um für die nachfolgenden Arbeitsprogramme auch nach Abschalten des Rechners verfügbar zu bleiben.

Wird die Transformation nicht akzeptiert, können die gemessenen und eingegebenen Werte korrigiert werden . Auch das EinfUgen weiterer Punkte oder das Löschen vorhandener Punkte ist möglich.

2. MESS 1: 1 000:

Programm für die automatische Zeichnung am AVIOTAB TA entsprechend der üblichen Zeichenanweisung für den Maßstab 1:1 000.

Das Programm enthalt neben einem Organisationsteil 35 Unterprogramme für das Zeichnen von Geraden, Kurven, 20 Signaturen sowie das Schreiben von Zahlen und Text. Abbildung 4 zeigt die wichtigsten Linienarten und Signaturen. Die automatische Beschriftung gemessener Höhenpunkte oder das rechtwinkelige Zeichnen von schiefwinkelig gemessenen Gebäuden ist möglich. Das Aufrufen der einzelnen Unterprogramme erfolgt ausschließlich über Funktionstasten.

Schrift und Signaturen können beliebig gedreht und somit lagerichtig<br>dargestellt oder zu einem vorgegebenen Blattrand ausgerichtet werden. Bei automatischer Verbindung gemessener Punkte entsprechend der vorgewahlten Linienart wird der Zeichenstift durch Betatigung der FuBtaste gesenkt oder gehoben. Die Zeichnung der Signaturen erfolgt ebenfalls durch Einzelpunktauslösung. Bei rechteckigen Signaturen sind zwei Regi-<br>strierungen für Position bzw. Richtung erforderlich. Die Beschriftung von Höhenpunkten ist entweder automatisch, rechts neben der Kennzeichnung des Punktes möglich oder durch Positionierung der Höhenzahl an eine beliebige andere Stelle aufgrund einer zweiten Punktregistrierung.<br>Das Programm "AUTOGRAPH" synchronisiert die x, y Bewegung des Auto-<br>graphen und des Digitalzeichentisches.

Im allgemeinen tritt keine Zeitverzögerung zwischen Auswertung und automatischer Kartierung auf, da der Digitalzeichentisch in der Regel gleich schnell ist wie der Operateur. Lediglich bei Höhenzahlen und einigen komplizierten Signaturen ist der Tisch langsamer als der Operateur, so daß im HP-Rechner ein Ein- und Ausgabepuffer softwaremäßig  $ABB.4$ 

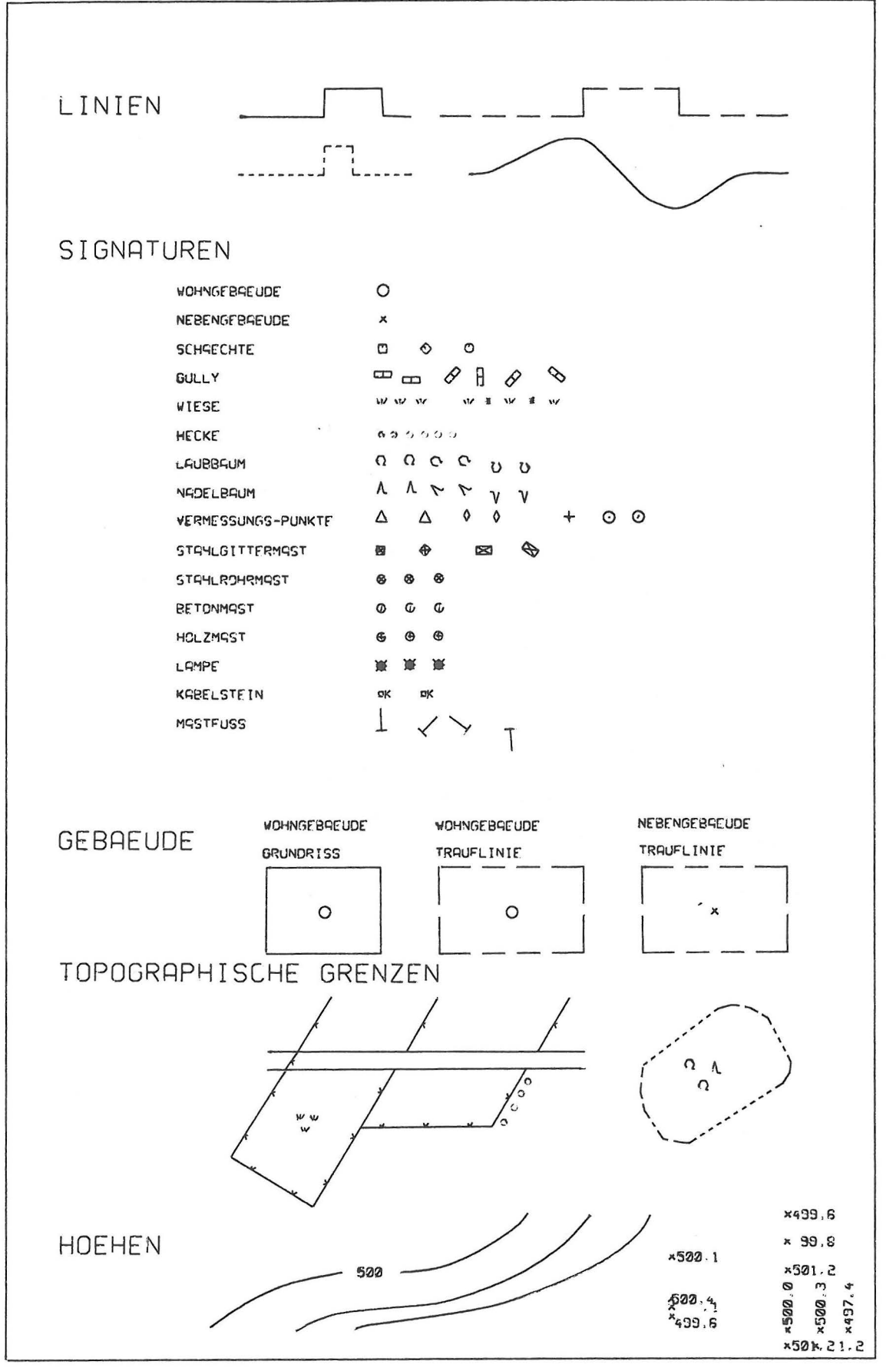

installiert worden ist. Im Eingabepuffer werden alle ankommenden<br>Modellkoordinaten bis zu maximal 50 Punkten gespeichert. Im Ausgabepuffer sind die transformierten Koordinaten  $\overline{X}$   $\overline{Y}$  sowie H bis.maximal 100 Punkten enthalten. Zusätzlich können im Puffer des PRI 1 ca. 20 Befehlsätze gespeichert werden. Der bevorstehende Überlauf des Einoder Ausgabepuffers wird dem Operateur akustisch und visuell mitgeteilt.

## 3. DIG 1:

Datenerfassung und Datenspeicherung.

Wahlweise ist die Speicherung von Modellkoordinaten, Tischkoordinaten oder Geländekoordinaten möglich, wobei als Zusatzinformation eine fortlaufende Punktnummer und eine Codenummer je gemessenen Punkt eingegeben werden kann. Die Steuerung des Zeichentisches synchron zur Bewegung der MeBmarke im Autographen erfolgt beim Digitalisieren ebenso durch die automatische Auslösung einzelner Registrierungen im Intervall von 0,5 Sekunden. Die Speicherung der Daten für einen bestimmten Punkt<br>wird durch Betätigung des Fußschalters veranlaßt. Der HP-Rechner unterscheidet bei den vom PRI 1 übermittelten Koordinaten nach dem Urheber für diese Datenübertragung:

- Automatische Auslösung durch den HP-Rechner um Koordinaten für die Steuerung des Zeichentisches zu erhalten. In diesem Fall werden nach der Transformation Tischkoordinaten an das PRI 1 zurückgegeben.
- Manuelle Auslösung durch den Operateur über den Fußschalter. Die Modellkoordinaten werden zu Tischkoordinaten für die Steuerung des Zeichentisches transformiert und ausgegeben. Parallel dazu werden wahlweise Modellkoordinaten, Tischkoordinaten oder Geländekoordinaten einschließlich der Zusatzinformation gespeichert.

Als Massenspeicher dient die Magnetbandkassette. Durch entsprechende Organisation wurde erreicht, daB 5040 Punkte auf einer Kassette gespeichert werden können. Zu diesem Zweck ist es notwendig die Programmkassette gegen eine Datenkassette auszutauschen. Je gemessenen Punkt werden eine laufende Nummer , eine Codenummer und die Koordinaten zu Kontrollzwecken auf einem externen Matrixdrucker ausgedruckt.

Nach Aufbereitung der gemessenen Daten erfolgt die endgültige Spei-<br>cherung auf 9-Spur Magnetbänder zur späteren Weiterverarbeitung oder zur Ablieferung an den Auftraggeber .

# Literatur

G. E. Bormann, Heerbrugg/Schweiz : FEATURES AND DESIGN PARAMETERS OF THE WILD AVIOMAP SYSTEM Presented Paper: Commission II XIII International Congress for Photogrammetry, Helsinki 1976

2 U. Frey, Heerbrugg/Schweiz

WILD AVIOTAB TA - AN ELTRONICALLY CONTROLLED PLOTTING TABLE Presented Paper: Commission II XIII. International Congress für Photogrammetry, Helsinki 1976

3 J. Höhle, Ein photogrammetrischer Digitalzeichentisch mit Rechnersteuerung, Bildmessung und Luftbildwesen<br>Heft 3/1979

 $\theta$ 

 $\alpha = 100$  km s  $^{-1}$ 

 $\sim$   $\sim$ 

 $\mathcal{N}_{\mathcal{S}_{\mathcal{A}_{\mathcal{A}}}}$  . The  $\mathcal{S}_{\mathcal{A}}$